# Package 'RDSsamplesize'

August 15, 2023

Type Package

Title RDS Sample Size Estimation and Power Calculation

Version 0.5.0

Maintainer Yibo Wang <wangyb@umich.edu>

Description Provides functionality for carrying out sample size estimation and power calculation in Respondent-Driven Sampling.

License GPL-3

**Depends**  $R$  ( $>= 3.6.2$ )

Imports Rcpp

LinkingTo Rcpp

Encoding UTF-8

RoxygenNote 7.2.0

NeedsCompilation yes

Author Yibo Wang [aut, cre], Michael R. Elliott [aut], Sunghee Lee [aut]

Suggests knitr, rmarkdown, dplyr, ggplot2, latex2exp, microbenchmark

VignetteBuilder knitr

Repository CRAN

Date/Publication 2023-08-15 15:00:02 UTC

## R topics documented:

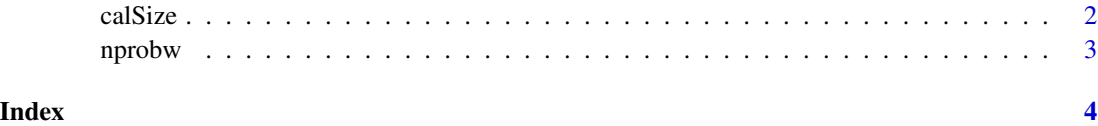

<span id="page-1-0"></span>

### Description

Calculating the accumulated sample size distribution by each wave.

#### Usage

 $calSize(s, c, maxWave, rr, bruteMC, tol = 0.025)$ 

#### Arguments

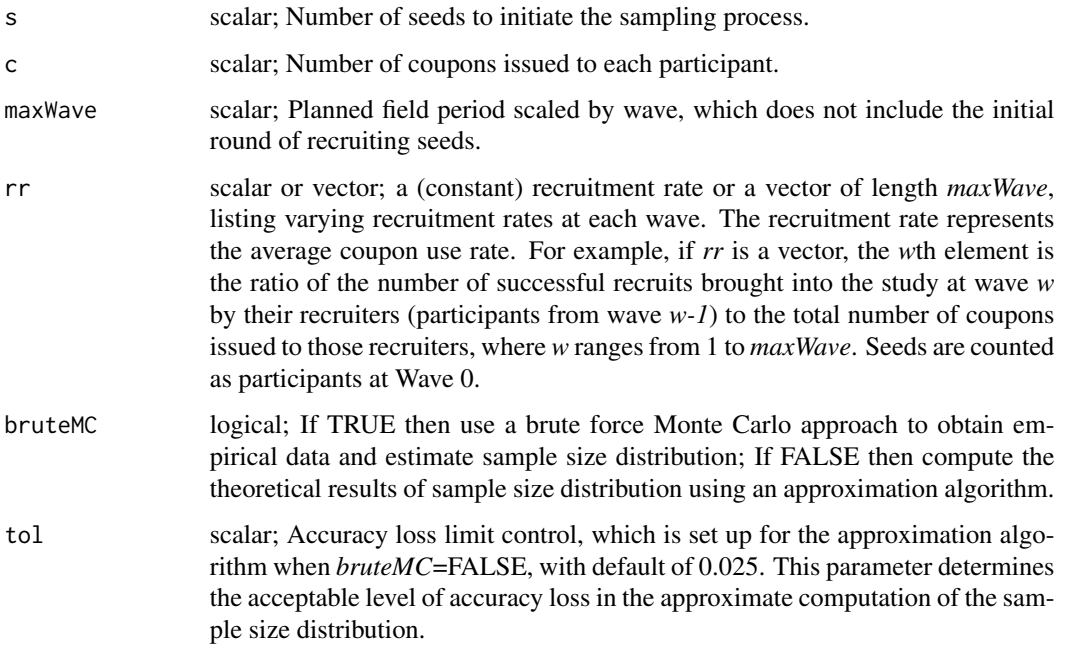

#### Value

a list consisting of the following elements:

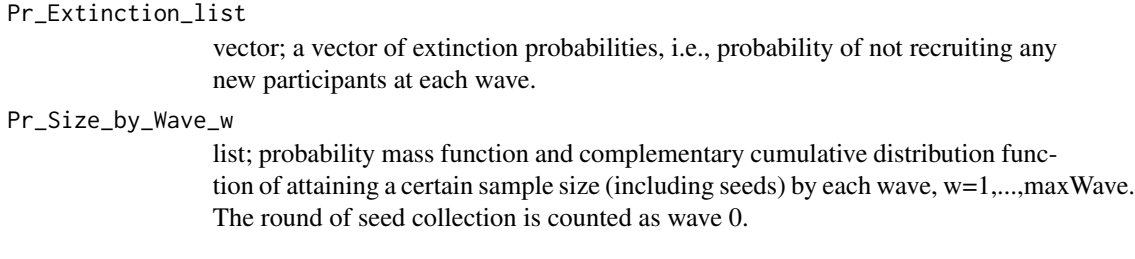

#### <span id="page-2-0"></span>nprobw 3

#### References

Raychaudhuri, Samik. *Introduction to monte carlo simulation*, 2008 Winter simulation conference. IEEE, 2008.

#### Examples

```
x <- calSize(s=10,c=3,maxWave=9,rr=0.3,bruteMC=FALSE,tol=0.025)
```
nprobw *Summarizing the sample size estimation.*

#### Description

Summarizing the sample size estimation.

#### Usage

nprobw(x, n)

#### Arguments

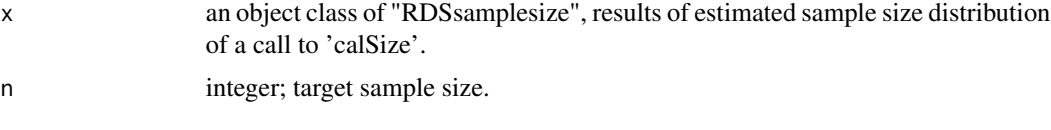

#### Value

a table presenting the probability of the accumulated sample size (including seeds) reaching at least *n* by each wave, w=1,..., *maxWave*

#### Examples

```
x <- calSize(s=10,c=3,maxWave=9,rr=0.3,bruteMC=FALSE,tol=0.025)
nprobw(x,n=100)
```
# <span id="page-3-0"></span>**Index**

calSize, 2

 $nprob$ <sub>w</sub>,  $3$